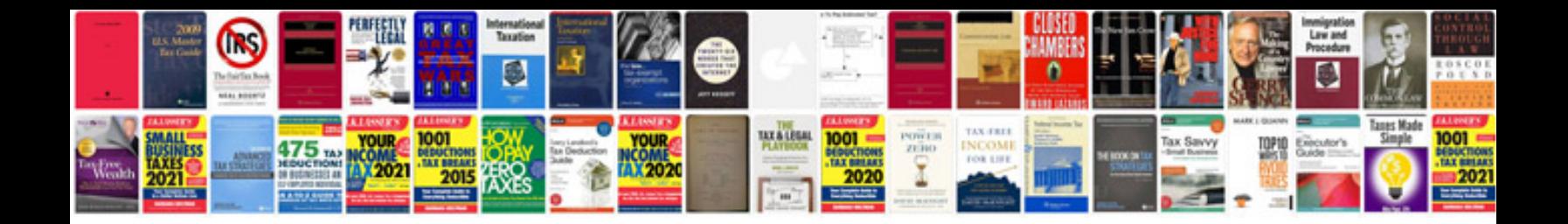

Kia rio service intervals

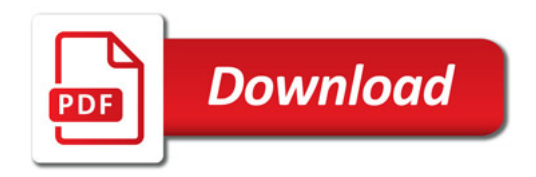

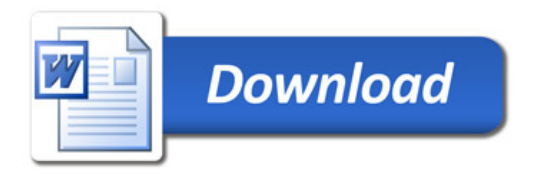